# **SISTEM INFORMASI PONDOK TAHFIDZ IMAM SYAFI'I KOTA METRO BERBASIS WEB**

**TUGAS AKHIR**

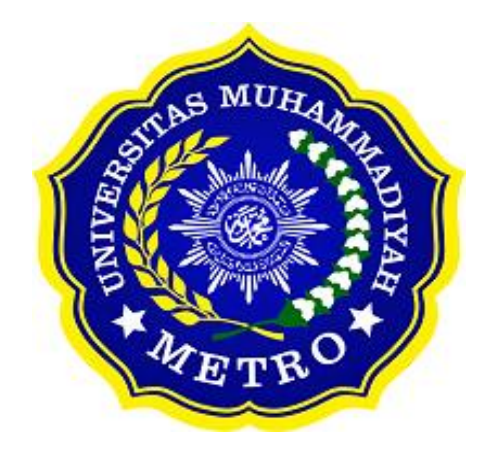

**OLEH**

**DWI WAHYU PRASETYO NPM. 18410024**

**PROGRAM STUDI D3 SISTEM INFORMASI FAKULTAS ILMU KOMPUTER UNIVERSITAS MUHAMMADIYAH METRO 2021**

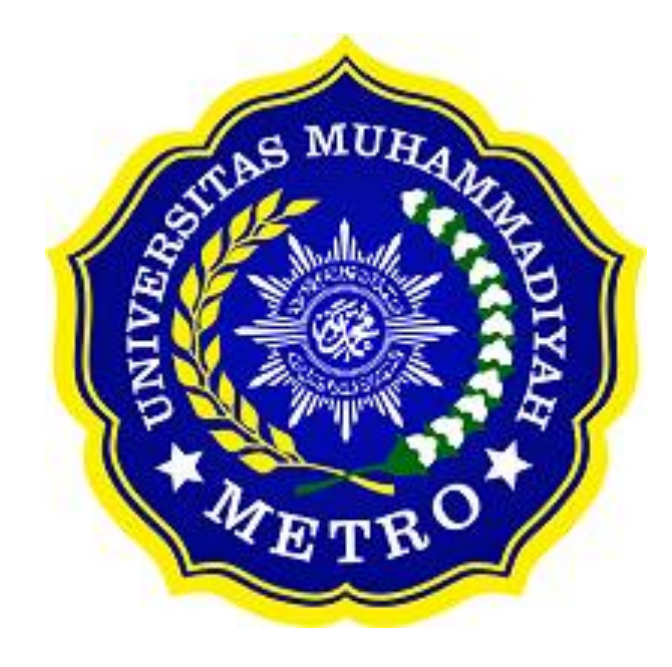

## **SISTEM INFORMASI PONDOK TAHFIDZ IMAM SYAFI'I KOTA METRO BERBASIS WEB**

**Tugas Akhir**

**Diajukan Untuk Memenuhi Salah Satu Persyaratan Dalam Menyelesaikan Program Diploma Tiga**

> **DWI WAHYU PRASETYO NPM. 18410024**

## **PROGRAM STUDI D-III SISTEM INFORMASI FAKULTAS ILMU KOMPUTER UNIVERSITAS MUHAMMADIYAH METRO 2021**

## **ABSTRAK**

Pondok Tahfidz Imam Syafi'i merupakan lembaga pendidikan yang bergerak dalam menghafal Al-Quran, Bahasa Arab, diniyah, dan pelajaran umum yang tengah meningkatkan kinerja yayasan. Hasil pengamatan selama proses Kuliah Kerja Praktek Yayasan tersebut membutuhkan suatu web untuk layanan media informasi dan layanan pendaftaran santri baru. Pada saat ini penyajian informasi dan layanan pendaftaran santri baru yang dilakukan Pondok Tahfidz Imam Syafi'i kepada masyarakat masih sangat terbatas, yaitu masih menggunakan media internet seperti facebook, instagram, dan hanya melalui kerabat-kerabat. Tujuan penelitian dari Tugas Akhir ini adalah untuk merancang website Pondok Tahfidz Imam Syafi'i Kota Metro. Pembuatan aplikasi akan menggunakan framework laravel. Metode penelitian yang digunakan yaitu kualitatif dengan teknik pengumpulan data terbagi menjadi dua yaitu studi lapangan yang terdiri dari observasi, wawancara, dan dokumentasi, dan studi pustaka. Pendekatan pemrograman menggunakan pendekatan terstrukur, metode pengembangan aplikasi menggunakan metode *SDLC (System Developpment Lift Cycle)* dan teknik pengujian aplikasi menggunakan teknik *Black Box Testing.* Alat pengembangan sistem yang digunakan antara lain, dfd, erd, dan flowchart. Pembuatan website termuat dalam laporan tugas akhir yang berjudul *"Sistem Informasi Pondok Tahfidz Imam Syafi'i Kota Metro Berbasis Web".* Aplikasi yang dibuat dalam bentuk website dalam mendapatkan informasi seputaran pondok karena tidak perlu harus datang ke pondok, Memudahkan user (pengguna) dalam melakukan pendaftaran melalui website secara online, dokumen diolah menggunakan database sehingga admin lebih mudah dalam mencetak laporan.

**Kata Kunci:** Pondok; Pendaftaran; Laravel; Website; PHP; MySQL;

## **ABSTRACT**

Pondok Tahfidz Imam Syafi'i is an educational institution that is engaged in memorizing the Koran, Arabic, diniyah, and general lessons which is currently improving the foundation's performance. The results of observations during the Job Training process of the Foundation require a web for information media services and registration services for new students. At this time the presentation of information and registration services for new students by Pondok Tahfidz Imam Syafi'i to the public is still very limited, namely using internet media such as Facebook, Instagram, and only through relatives. The research objective of this final project is to design the website of Pondok Tahfidz Imam Syafi'i in Metro City. Making the application will use the Laravel framework. The research method used is qualitative with data collection techniques divided into two, namely field studies consisting of observations, interviews, and documentation, and literature studies. The programming approach uses a structured approach, the application development method uses themethod *SDLC (System Development Lift Cycle)* and the application testing technique uses thetechnique *Black Box Testing.* System development tools used include dfd, erd, and flowcharts. Website creation is contained in the final project report entitled *"Web-Based Information System of Pondok Tahfidz Imam Syafi'i City Metro".* The application is made in the form of a website to get information about the cottage because there is no need to come to the cottage, it makes it easier for users (users) to register through an online website, documents are processed using a database so that admins are easier to print reports.

**Keywords:** Pondok; Registration; Laravel; Websites; PHP; MySQL;

## **RINGKASAN**

Prasetyo, Dwi Wahyu. 2021. Sistem Informasi Pondok Tahfidz Imam Syafi'i Kota Metro Berbasis Web. Tugas Akhir. Muahammdiyah Metro Pembimbing (1). Sudarmaji, S.Kom,.M.Kom. (2). Arif Hidayat, St.,M.Kom.

**Kata Kunci:** Pondok; Pendaftaran; Laravel; Website; PHP; MySQL;

Pondok Tahfidz Imam Syafi'i merupakan lembaga pendidikan yang bergerak dalam menghafal Al-Quran, Bahasa Arab, diniyah, dan pelajaran umum yang tengah meningkatkan kinerja yayasan. Yayasan tersebut membutuhkan suatu web untuk layanan media informasi dan layanan pendaftaran santri baru. Pada saat ini penyajian informasi dan layanan pendaftaran santri baru yang dilakukan Pondok Tahfidz Imam Syafi'i kepada masyarakat masih sangat terbatas, yaitu masih menggunakan media internet seperti facebook, instagram, dan hanya melalui kerabat-kerabat.

Tujuan penelitian dari Tugas Akhir ini adalah untuk merancang website Pondok Tahfidz Imam Syafi'i Kota Metro.

Jenis penelitian yang digunakan adalah penelitian Kualitatif. Website yang dirancang menggunakan Framework Laravel berbasis web dan tekhnik pengujian aplikasi menggunakan tekhnik BlackBox Testing. Data pendukung yang digunakan adalah Pondok Tahfidz Imam Syafi'i, informasi, syarat pelayanan pendaftaran dan struktur organisasi.

Berdasarkan penelitian yang dilakukan oleh peneliti pada Pondok Tahfidz Imam Syafi'i Kota Metro Berbasis Web menghasilkan sebuah perancangan website yang memiliki beberapa fitur seperti informasi pondok, pendaftaran santri, dan profil pondok, yang dapat di akses dimanapun melalui desktop dan smartphone. Dengan adanya rancangan ini dapat disimpulkan bahwa website Pondok Tahfidz Imam Syafi'i lebih efisien dan dapat mempermudah pihak pondok dalam menyampai berbagai informasi serta mempercepat masyarakat dalam mencari informasi yang dibutuhkan.

#### PERSETUJUAN

Tugas Akhir oleh DWI WAHYU PRASETYO ini, Telah diperbaiki dan disetujui untuk diuji

Metro, September 2021

Pembimbing I

Sudarmaji, S.Kom. M.MKom.<br>NIDN. 0201067402

Pembimbing II

Arif Hidayat, S.T., M.Kom. NIDN. 0229048901

Ketua Program Studi

Mustika, S.Kom., M.Kom. NIDN. 0204038302

### **PENGESAHAN**

, Penguji II

Tugas Akhir oleh DWI WAHYU PRASETYO ini, Telah dipertahankan di depan Tim Penguji<br>Pada tanggal 15 September 2021

Tim Penguji

Penguji I

Sudarmaji, S.Kom. M.MKom.

Arif Hidayat, S.T., M.Kom.

, Penguji Utama Guna Yanti Kumala Sari Siregar, S.Kom, .M.T.I

Mengetahui Fakultas Ilmu Komputer

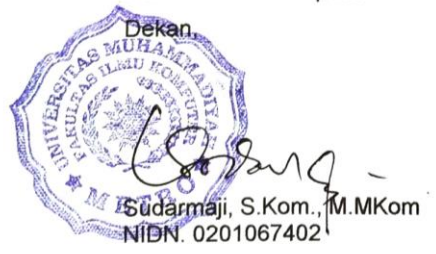

viii

**MOTTO**

اِنْ اَحْسَنْتُمْ اَحْسَنْتُمْ لِأَنْفُسِكُمْ ۗوَٰاِنْ اَسَأْتُمْ فَلَهَآ

Artinya: "Jika kamu berbuat baik (berarti) kamu berbuat baik untuk dirimu sendiri. Dan jika kamu berbuat jahat, maka (kerugian kejahatan) itu untuk dirimu sendiri.." **(Q.S.Al- Isra:7)**

"Jangan terlalu ambil hati dengan ucapan seseorang. Kadang manusia punya mulut, tapi belum tentu punya pikiran yang kita pikirkan." **(DWI WAHYU PRASETYO)**

## **PERSEMBAHAN**

Rasa syukur kepada Allah SWT atas rahmat dan hidayah-Nya sehingga penulis dapat menyelesaikan skripsi ini dengan tepat waktu. Tugas Akhir ini kupersembahkan kepada:

- 1. Ibunda Emi Trimaryati dan ayahanda Suyadi, teristimewa ku persembahkan kepada kedua orang tuaku tercinta dan tersayang yang telah mendidik, merawat dan menyayangiku dengan penuh kasih sayang yang tidak akan terganti, senantiasa memberi keteduhan dalam hidupku dan tidak hentihentinya selalu memberikan do'a serta dukungan tanpa lelah demi keberhasilan studiku.
- 2. Kakak dan adik tercinta (Meidy Pradana dan Airin Cahya Putri) yang selalu mendoakan dan memberi semangat.
- 3. Paman dan bibi yang selalu mendukung baik dari segi material dan motifasi terhadap jalan hidupku.
- 4. Bapak Ibu Dosen Fakultas Ilmu Komputer UM Metro yang telah membimbing dan memberikan pengetahuan selama menempuh pendidikan di Universitas Muhammadiyah Metro.
- 5. Almamater tercinta Universitas Muhammadiyah Metro.

## **KATA PENGANTAR**

دلينال وتوغ الوح في تيم

Puji syukur kehadirat Allah SWT, yang telah memberikan rahmat dan hidayah-Nya serta kesehatan sehingga penulis bisa menyelesaikan Tugas Akhir dengan judul "APLIKASI PENGELOLAAN ARSIP WAKAF PADA KANTOR URUSAN AGAMA (KUA) TRIMURJO LAMPUNG TENGAH". Tugas Akhir ini di tujukan untuk melaporkan hasil penelitian yang telah dilaksanakan di Kantor Urusan Agama Trimurjo Lampung Tengah dan sebagai salah satu syarat untuk mencapai gelar Amd., (Ahli Madiyah) pada Program Studi Diploma III Sistem Informasi di Universitas Muhammadiyah Metro. Penulis menyadari bahwa tanpa bantuan dan bimbingan dari berbagai pihak, dari masa perkuliahan sampai penyusunan Tugas Akhir ini, sangatlah sulit bagi penulis untuk menyelesaikan Laporan ini. Oleh karena itu penulis mengucapkan terima kasih kepada :

- 1. Bapak Dr. H. Jazim Ahmad., M.Pd selaku Rektor Universitas Muhammadiyah Metro.
- 2. Bapak Sudarmaji, S.Kom., M.MKom, selaku Dekan Fakultas Ilmu Komputer di Universitas Muhammadiyah Metro yang telah banyak membantu dan membimbing baik waktu dan tenaganya hingga dapat menyelesaikan tugas akhir ini.
- 3. Bapak Arif Hidayat, S.T., M.Kom selaku Dosen Fakultas Ilmu Komputer di Universitas Muhammadiyah Metro dan sekaligus pembimbing I yang telah banyak membantu dan membimbing baik waktu dan tenaganya hingga dapat menyelesaikan tugas akhir ini.
- 4. Bapak Dedi Irawan.,S.Kom.,M.T.I selaku Dosen Fakultas Ilmu Komputer di Universitas Muhammadiyah Metro dan sekaligus pembimbing II yang telah banyak membantu dan membimbing baik waktu dan tenaganya hingga dapat menyelesaikan tugas akhir ini.
- 5. Ibu Mustika, S.Kom., M.Kom selaku Ketua Program D-III Sistem Informasi di Universitas Muhammadiyah Metro. Yang membantu baik waktu dan tenaganya hingga dapat menyelesaikan tugas akhir ini.
- 6. Bapak Ibu Dosen dan Karyawan di lingkungan Fakultas Ilmu Komputer Universitas Muhammadiyah Metro.
- 7. Bapak R. Mohamad Sudibyo Selaku Kepala Sekolah Pondok Tahfidz Imam Syafi'i yang telah mengizinkan penulis untuk melakukan KKP di instansi tersebut.
- 8. Untuk teman-teman ku terimakasih atas semangatnya yang selalu kalian berikan bagi penulis sehingga dapat menyelesaikan Tugas Akhir .

Akhir kata penulis berharap semoga Allah SWT dapat membalas segala kebaikan semua pihak yang telah membantu dan semoga Tugas Akhir ini membawa manfaat bagi pengembangan ilmu.

Metro, Oktober 2021

Penulis

# PERNYATAAN TIDAK PLAGIAT

Yang bertanda tangan dibawah ini:

Nama : DWI WAHYU PRASETYO

**NPM** : 18410024

Fakultas : Ilmu Komputer

Program Studi : D-III Sistem Informasi

Menyatakan bahwa tugas akhir dengan judul "SISTEM INFORMASI PONDOK TAHFIDZ IMAM SYAFI'I KOTA METRO BERBASIS WEB" adalah karya saya bukan hasil dari plagiat.

Apabila dikemudian hari terdapat unsur plagiat tugas akhir tersebut, maka saya bersedia menerima sanksi sesuai ketentuan yang berlaku.

Demikian surat pernyataan ini saya buat dengan sesungguhnya.

Metro. Oktober 2021

Yang membuat pernyataan

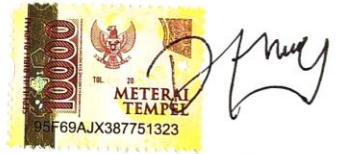

**DWI WAHYU PRASETYO** NPM. 18410024

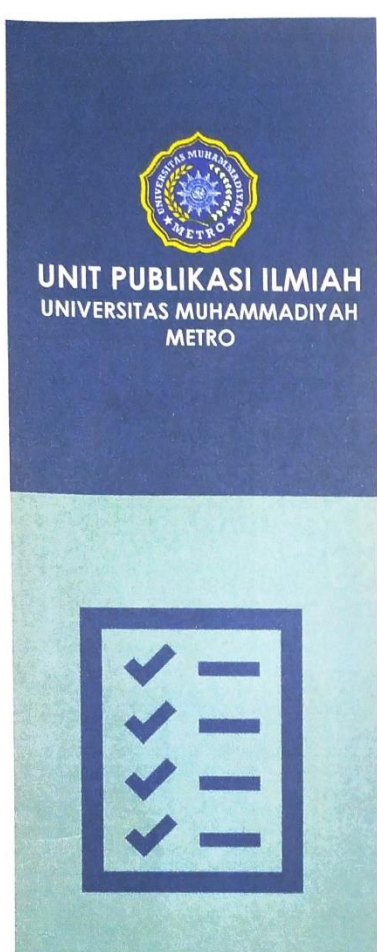

# **SURAT KETERANGAN**<br>UJI KESAMAAN (SIMILARITY CHECK)

Nomor: 2534/II.3.AU/F/UPI-UK/2021

Unit Publikasi Ilmiah Universitas Muhammadiyah Metro dengan ini menerangkan bahwa:

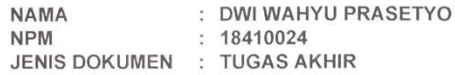

#### JUDUL:

#### SISTEM INFORMASI PONDOK TAHFIDZ IMAM SYAFI'I KOTA **METRO BERBASIS WEB**

Telah dilakukan validasi berupa Uji Kesamaan (Similarity Check)<br>dengan menggunakan aplikasi Turnitin. Dokumen yang telah diperiksa dinyatakan telah memenuhi syarat bebas uji kesamaan (similarity check) dengan persentase kesamaan  $\leq$  20%. Hasil pemeriksaan uji kesamaan terlampir.

Demikian kami sampaikan untuk digunakan sebagaimana mestinya.

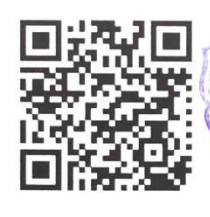

Metro, 15 September 2021 Kepala Unit,

Swaditya Rizki, S.Si., M.Sc. NIDN. 0224018703

#### Alamat

Jl. Ki Hajar Dewantara No.116 Iringmulyo,<br>Kec. Metro Timur Kota Metro, Lampung,<br>Indonesia

Website: www.upi.ummetro.ac.id<br>E-mail: upi@ummetro.ac.id

## **DAFTAR ISI**

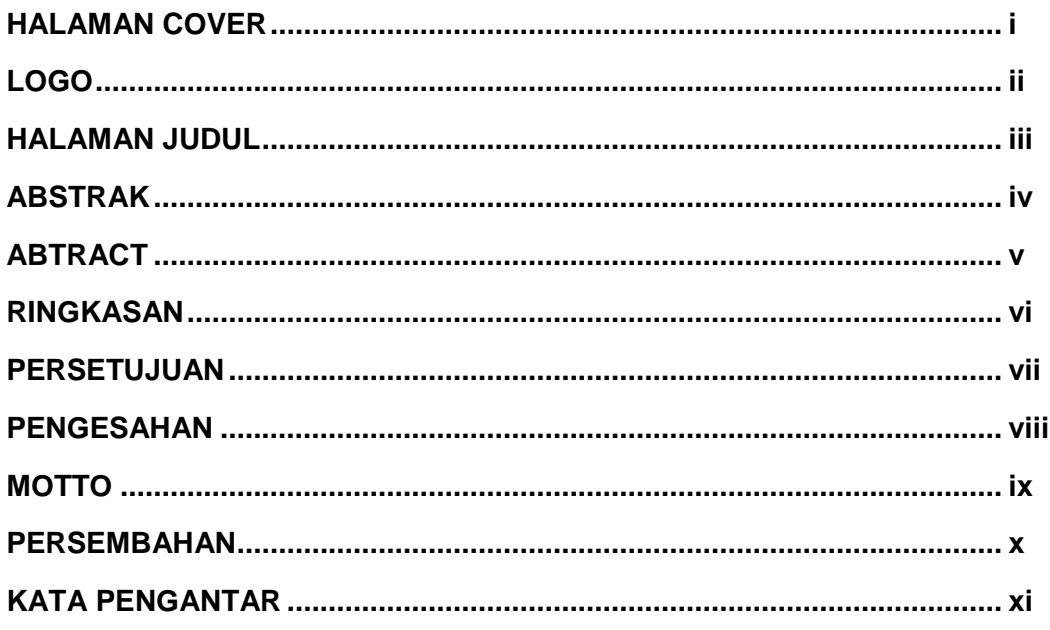

# **BAB I PENDAHULUAN**

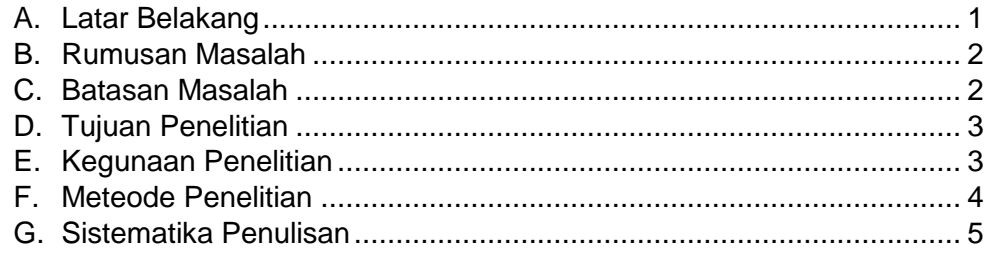

# **BAB II KAJIAN LETERATUR**

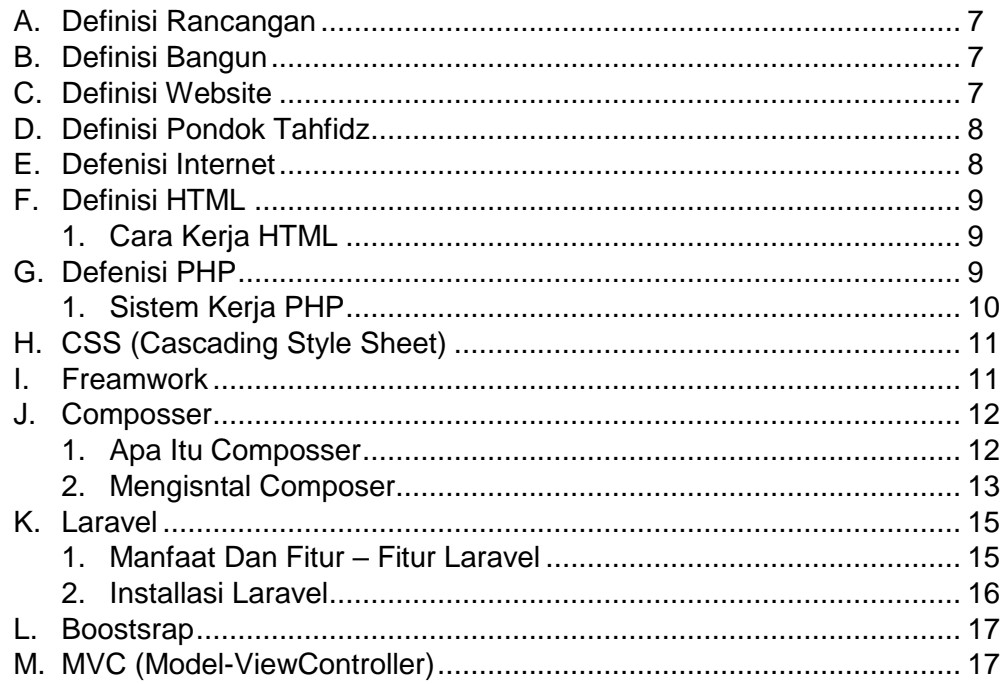

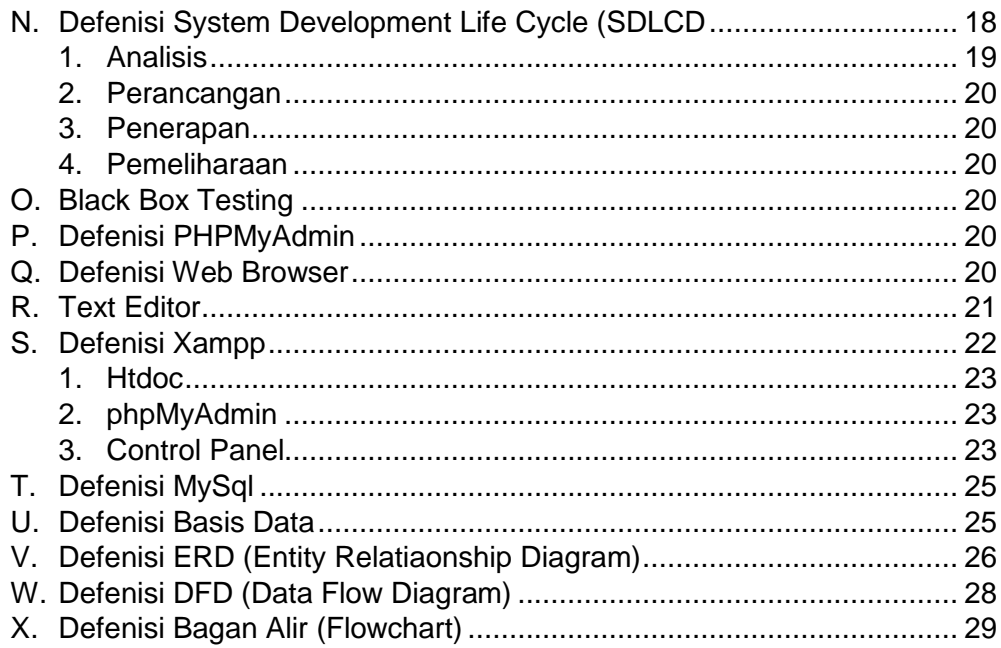

# **BAB III GAMBARAN UMUM ORGANISASI**

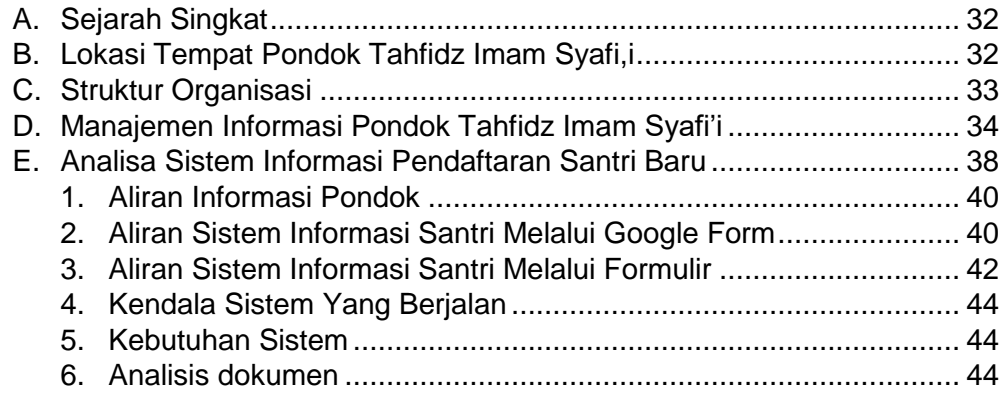

# **BAB IV HASIL PENELITIAN DAN PEMBAHASAN**

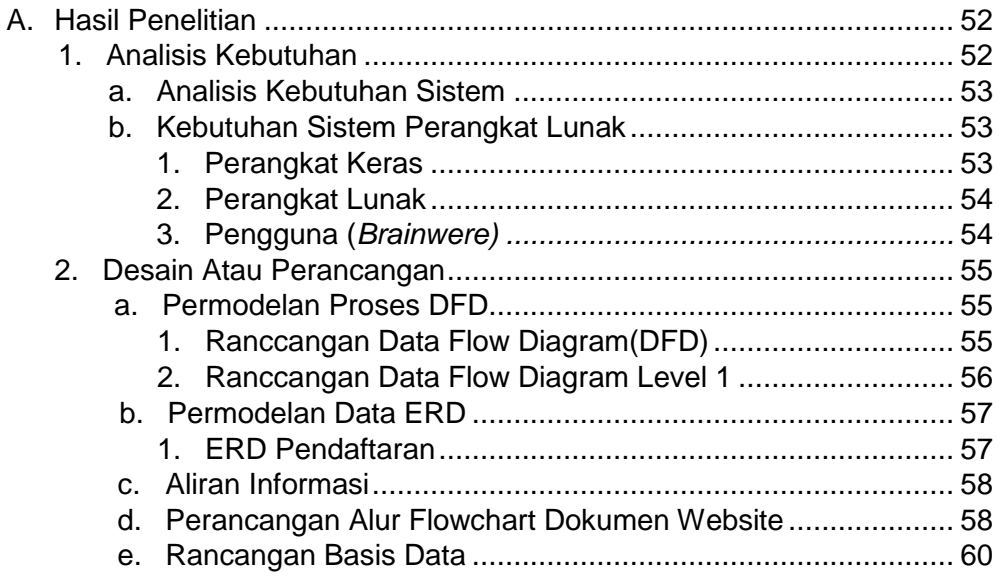

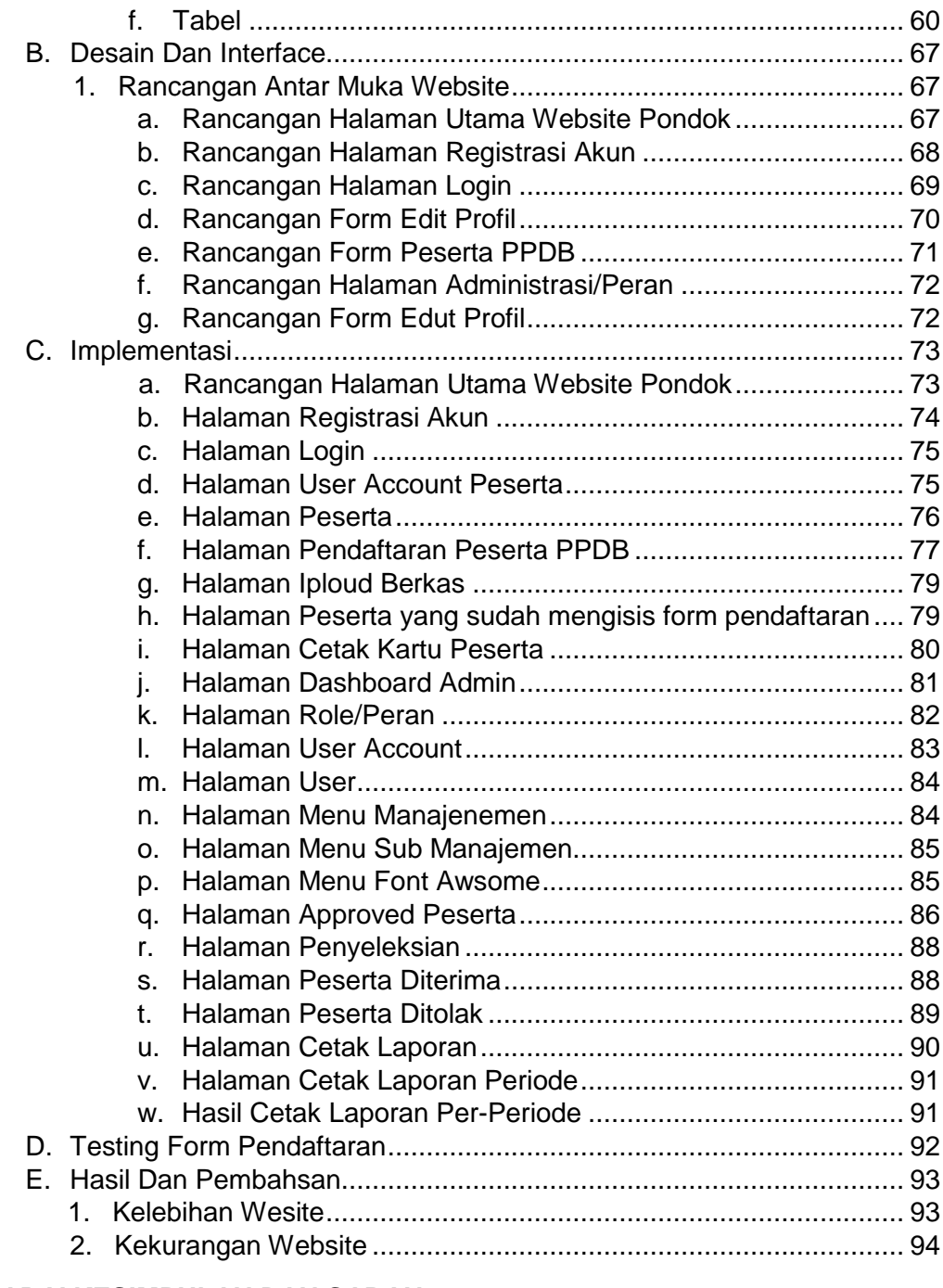

## **BAB V KESIMPULAN DAN SARAN**

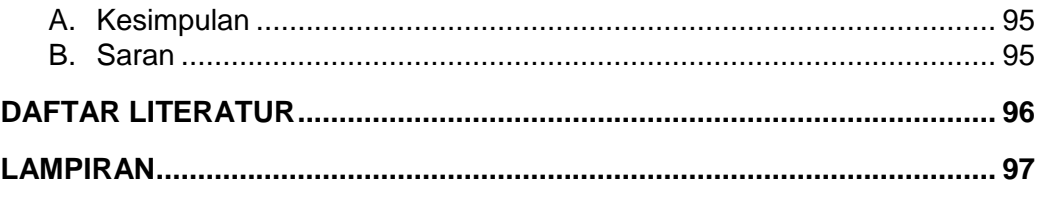

## **DAFTAR TABEL**

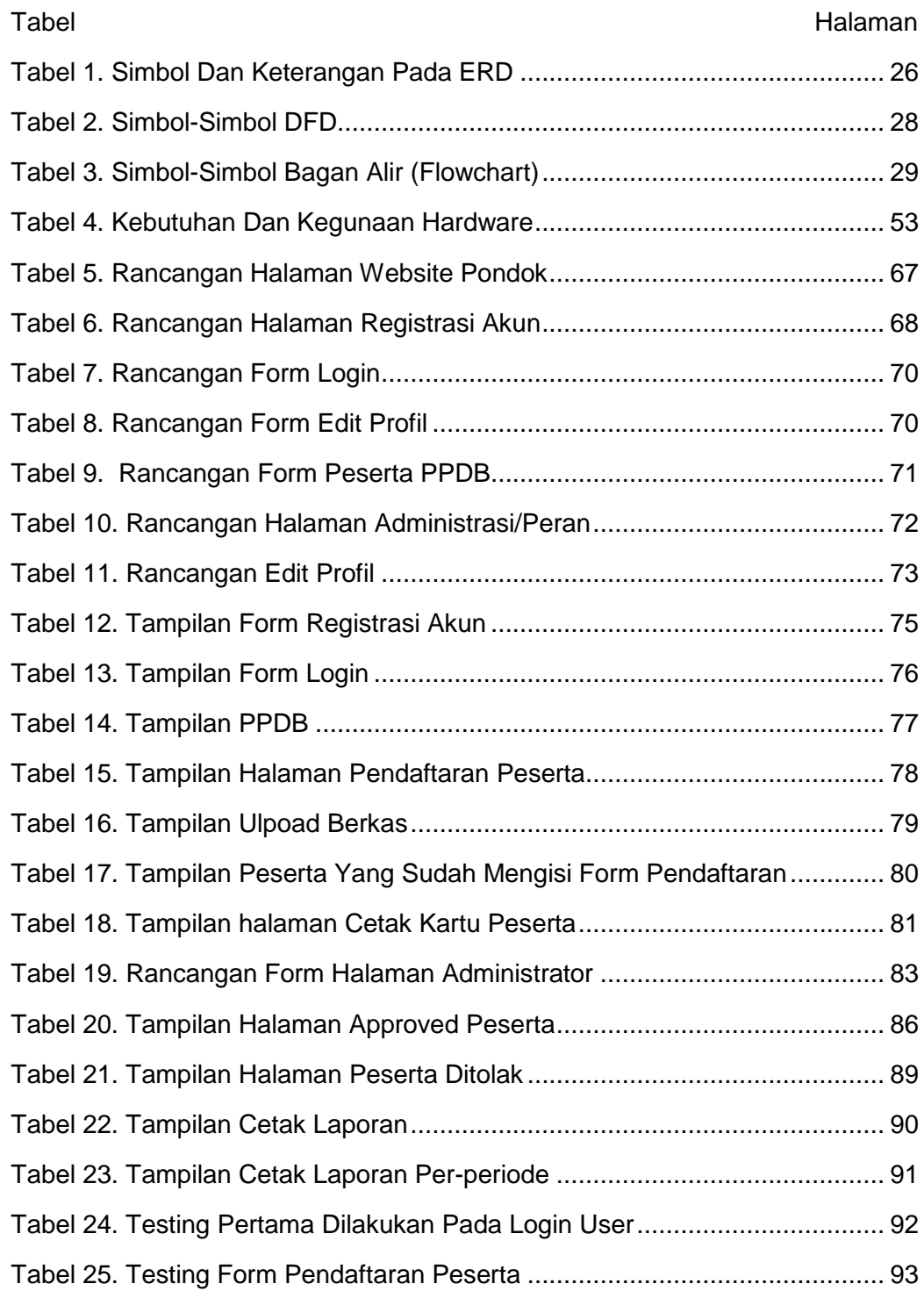

## **DAFTAR GAMBAR**

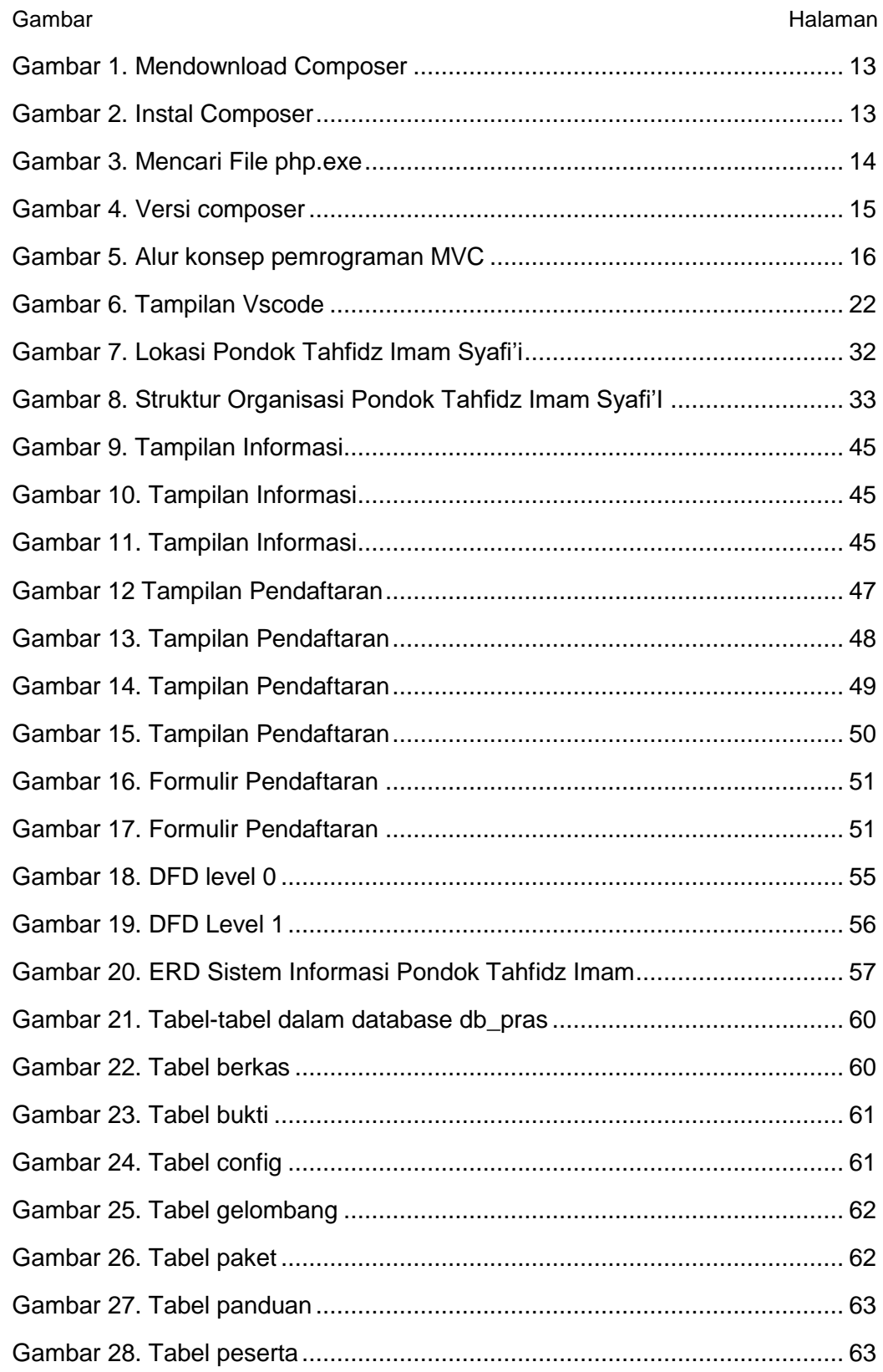

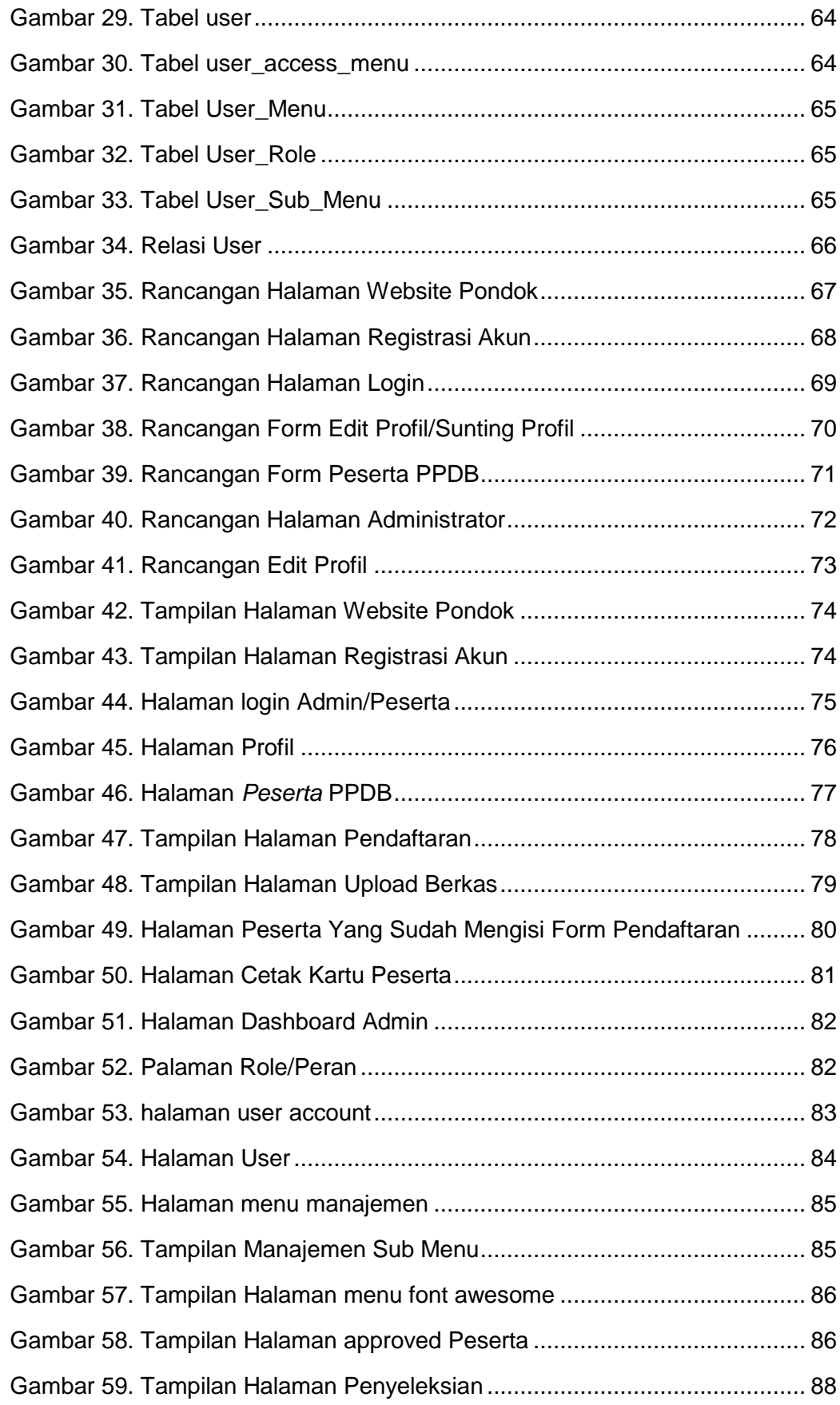

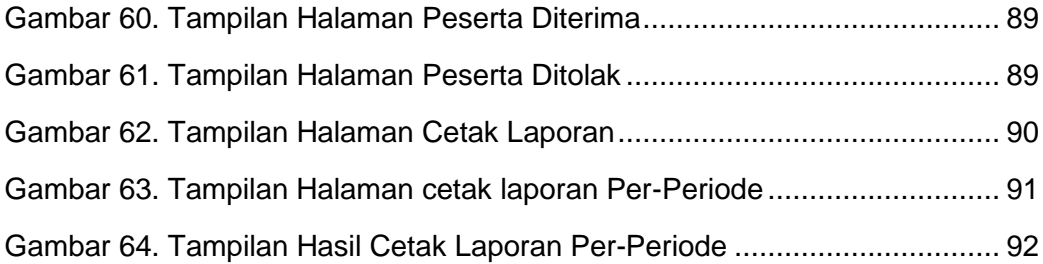

## **DAFTAR LAMPIRAN**

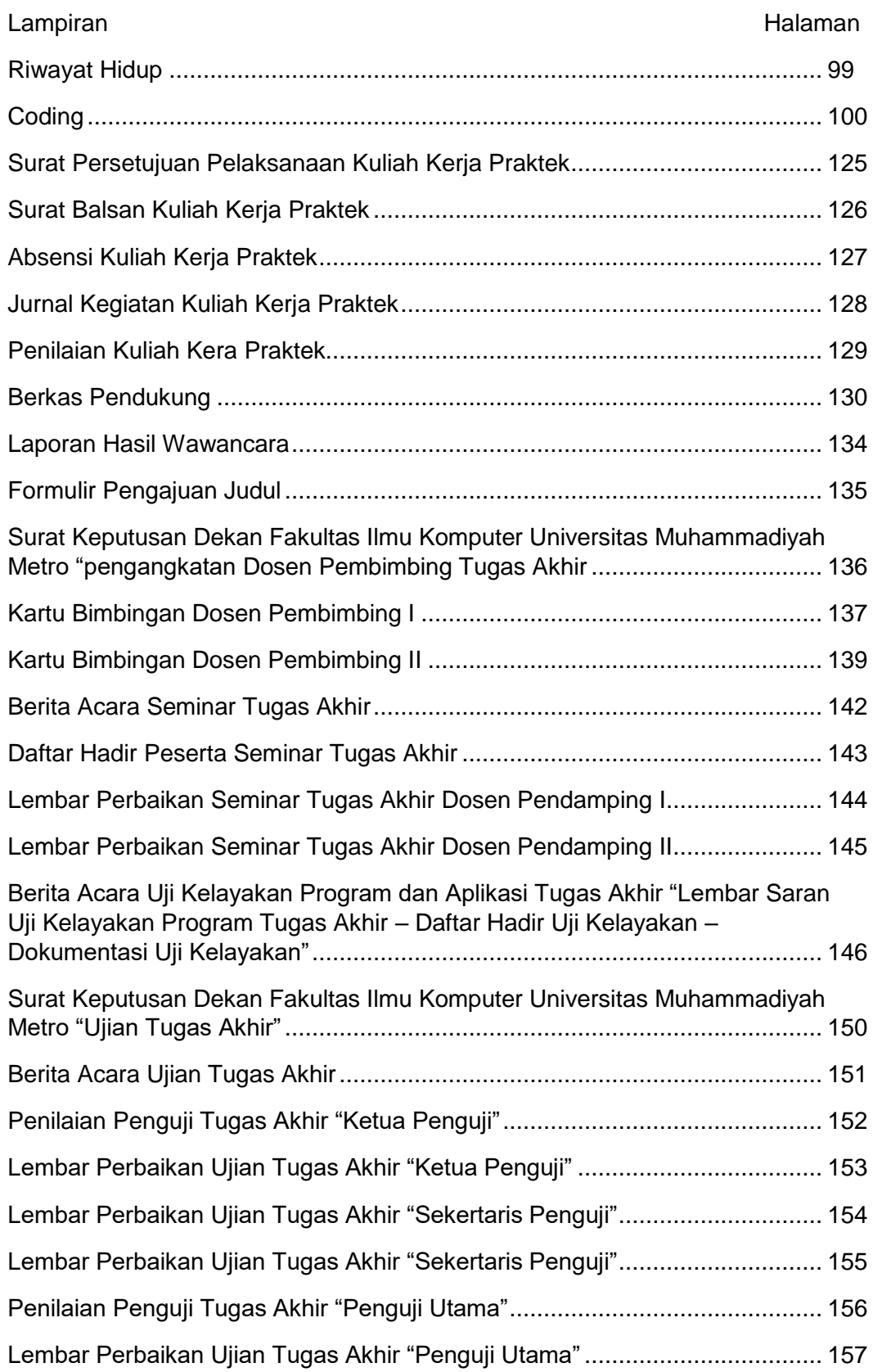

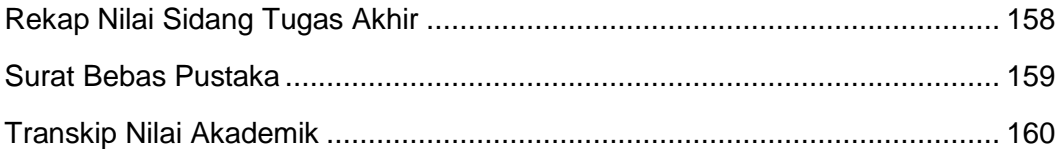